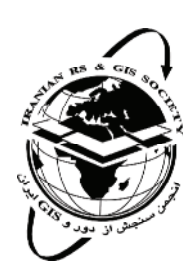

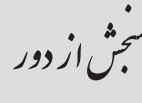

GIS ایران

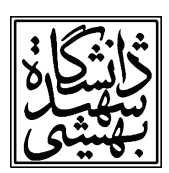

سال دوم، شماره سوم، پاییز ۱۳۸۹ Vol.2, No.3, Autumn 2010  $\sqrt{-1}$ 

سنجش از دور و GIS ایران Iranian Remote Sensing & GIS

# ارائه سرویس های مکانی تعامل بذیر در نمایش و پردازش مشاهدات سنجندهها (مورد مطالعاتي: سنجندههاي آلودگي هواي تهران)

محمدابراهيم پورعزيزي\*<sup>\</sup>، على|صغر آلشيخ<sup>٢</sup>

۱. دانشجوی کارشناسی ارشد مهندسی GIS، دانشگاه صنعتی خواجه نصیرالدین طوسی ۲. دانشیار گروه مهندسی GIS، دانشگاه صنعتی خواجه نصیرالدین طوسی

تاريخ پذيرش مقاله: ١٣٨٩/١١/٢٥

تاریخ دریافت مقاله: ١٣٨٩/٥/١٩

#### چکىدە

حل مشکلات روزافزون زیستمحیطی به یکی از حساسترین اولویتها در برنامهریزی و مدیریت شهری تبدیل شده است. امروزه، آلودگی هوا در واقع اصلی¤رین چالش محیطی در کلانشهرها بهشمار می,رود. بهمنظور اندازهگیری میـزان آلـودگی و افـزایش آگـاهی عمـومی از خطرهای احتمالی و نیز تصمیمگیری بهتر و برنامهریزی شهری متناسب با نیازهای جامعه، طراحی و توسعه سامانههای پایش بـیدرنـگ .<br>ضروری بهنظر می رسد. مقدار روزافزون مشاهدات سنجندهها و دادههای سامانههای سنجنده، و فقدان قابلیتهای پردازش این حجم داده در کاربردهای مدلسازی و آنالیز محیطی از مهم ترین چالشهای پیش رو در ایجاد توسعه این سامانهها بهشمار می رود. از لحاظ تكنیكی، فراهم ساختن دسترسی استاندارد به مشاهدات سنجندهها و ایجاد امکانات پردازشی تعاملپذیر بر روی آنهـا، راهحلـی مـؤثر در مـدیریت دادههای ناهمگون سنجندهها به شمار میآید. در این تحقیق، سازوکاری برای ارائه مشاهدات سنجنده و نیز یک موتور پردازش مکانی در قالب معماریای سرویس گرا بهمنظور رفع این مشکلات ارائه میگردد. این تحقیق نشان میدهد که چگونه معماری پیشنهادی میتوانـد مشکل تعاملناپذیری در سامانههای اطلاعات مکانی را برطرف سازد. در این زمینه، یک برنامه کاربردی سرویس *گ*ـرای اسـتاندارد بـه نـام گزارشگر کیفیت هوای تهران بهمنظور ارائه بیدرنگ اطلاعات کیفیت هوا و تولید و انتشار نقشههای آلودگی هـوا طراحـی شـده و شـكل گرفته است. از تکنولوژی وب سرویس و استانداردهای SWE و WPS در محیط توسعه 3.5 NET Framework، بهمنظور پیادهسازی مؤلفههای مورد نیاز در سمت سرویس دهنده استفاده شده است. در سمت سرویس گیرنده نیز فناوریهای جدیـد وب ۲ بـهمنظـور ایجـاد محیطی متعامل و کاربریسند به کار رفته است. نتایج این تحقیق نشان مے دهـد کـه اسـتفاده تـوأم از وب سـرویس و چـارچوب OGC، سرویس های تعامل پذیر و استانداردی را فراهم می سازد که موجب تسهیل دسترسی به مشاهدات سنجندههـا و پـردازش و نمـایش آنهـا میگرد. بهعلاوه، تحقیق حاضر نقش مؤثر و برجسته فناوریهای جدید و امروزین وب ۲ را در تکامل فناوریهـای مکـانی و نـسل جدیـد سامانههای اطلاعات مکانی در قالب Mashupها نشان میدهد.

كليدواژهها: تعامل پذيري، معماري سرويس گرا، چارچوب WPS ،SWE، آلودگي هوا.

\* نويسنده مكاتبه كننده: تهران، خيابان وليءصر، تقاطع ميرداماد، دانشگاه صنعتي خواجه نصيرالدين طوسي، گروه مهندسي GIS، دانشكده مهندسي نقشهبرداري Email: ebrahim.poorazizi@gmail.com

#### ١- مقدمه

توسعه سـريع اقتـصادى سـبب بـروز مـشكلات متعـدد زیستمحیطے ،همچـون الـودگے ،هـوا شـده اسـت. در کشورهای در حال توسـعه، بـهعلـت سـرعت فزاینـده و مقياس گـسترده صـنعتي شـدن، شـهرها بـا مـشكلات زیستمحیطی بحرانی روبهرو هستند. این مـشکلات نـه تنها سلامت افراد جامعه را تهديد مي كنند، بلكه توسعه و رشد شهرها را نیز تحت تأثیر قرار مے دهنـد. تمرکـز فزاینده مردم بر فعالیتهای اقتصادی و گستردگی استفاده از وسایل نقلیه سـبب آلـودگی بـیش از حـد و هردم فزایندهٔ هوا در شهرهای بزرگ کشورهای در حال توسعه نظير تهران شده است.

تهـران، پایتخـت ایـران، بـا جمعیتـی حـدود ۷/۵ میلیون نفر با بسیاری از مشکلات اجتماعی و اقتـصادی و محیطی روبه وست ( United Nations Department of Economic and Social Affairs/Population Division, 2005). مهمترين مشكل زيــستمحيطــي در تهران آلودگی هواست که جنبههـای زیـادی از زنـدگی افراد جامعه را تحت تأثير قرار داده است. وجود مقــادير زیاد آلایندهها در هوای شهر تهران، سبب افت کیفیت زندگی در این شهر شده است و همواره سلامت افراد جامعه را تهدید مے کنـد. در سـالهـای اخیـر، میـزان آلودگی هوا گاه به درجهای از خطر می رسد که مقامات رسمی به ناگزیر مدارس و ادارات دولتبی را تعطیـل می کنند و به اعمال محدودیتهای ترافیکی ویژهای می پر دازند (Atash, 2007).

انتشار اطلاعات زیستمحیطی در اینترنت می تواند نقش مؤثری در کنترل آلودگی محیطی و کمینهسـازی مخـــاطرات ســــلامتى وبهداشـــتى ايفـــا كنـــد (Pummakarnchana et al., 2005). فيراهم سياختن دسترسی همگانی بـه دادههـای بهنگـام و روزآمـد و در عین حال دقیق و درخور اعتماد، از مؤلفههـای اصـلی و تعيين كنندة مـديريت موفـق محـيط زيـست محـسوب می گردد. علاوه بر ارائه دادههای بهنگام، فراهم سـاختن قابلیتهای پردازش بنــا بــه درخواسـت<sup>'</sup> نیــز در آنــالیز

مشاهدات و انجام تحلیل های محیطی ضـروری بــهنظـر می رسد. طراحی و پیادهسازی سامانههای پایش محیط زیست<sup>۲</sup> میتوانند قابلیتهای یاد شده را فراهم سازند و نقش مؤثری در شناسایی منابع آلـودگی، پیـشگیری از مخاطرات بهداشتی و سلامتی، و کاهش تأثیرات مخرب آلودگی زیستمحیطی ایفا کنند. در این گونه سـامانههـا زمان دارای نقش مهمی است و معمولاً حجم زیـادی از دادهها و مشاهدات می بایست مدیریت گردد. بـهعـلاوه، بايستى سازوكارى فراهم آيد تا ايـن سـامانههـا بتواننـد دادههــای نــاهمگون<sup>۳</sup> از ســنجندههــا<sup>۴</sup> و شــبکههــای سنجنده <sup>۵</sup>٫ انتقال دهند و یـردازش کننــد ( Huang et .(al., 2009

دادههای ناهمگون سنجندههـا، مـشکلاتی را در بـه اشتراک گذاری دادههای میان سامانههای مختلف اطلاعات مکانی ایجاد میکنند. در این زمینه، به منظور تسهیل در به اشتراک گذاری و تلفیق دادههای محیطے بایستی ناهمگونی ساختاری ٔ و معنایی <sup>۷</sup> مورد توجه قرار گیرد (Horsburgh et al., 2009). ناهمگونی معنایی بـه گوناگونی زبان و اصطلاحات توصیف کننـده مـشاهدات اطلاق مي گردد. جنبههاي معنايي خــارج از حــوزه ايــن تحقیق|ند، و در اینجا تنهـا نـاهمگونی سـاختاری مـورد بررسی قرار میگیرد. ناهمگونی ساختاری به تفـاوت در چگونگی سازماندهی و کدگذاری داده^ و فراداده<sup>۹</sup> گفته می شـود. برنامـههـای نـرمافـزاری مختلـف، روشهـای ییادهسازی اختـصاصی و اسـتفاده از قالـبهـای داده<sup>۱۰</sup> منحصر بهفرد باعث بروز ناهمگونی ساختاری مےگردد (Horsburgh et al., 2009). استفاده از زبیان هیای

- 1. On-demand
- 2. Environmental Monitoring Systems
- 3. Heterogeneous Data
- 4. Sensors
- 5 Sensor Networks
- 6. Syntactic Heterogeneity
- 7. Semantic Heterogeneity
- 8. Data Encoding
- 9. Metadata
- 10. Data formats

نـــــشانه گـــــــذارى<sup>'</sup> اســــــتاندارد نظـــــــر ESML<sup>۲</sup>  $^{\kappa}$ WaterML (Ramachandran et al.,  $2005$ ) (Zaslavsky et al., 2007)، و Cox, 2007) به منظور رفع مشکلات مربوط به ناهمگونی سـاختاری در زمينـــه محـــيط زيـــست پيـــشنهاد گرديـــده اســـت (Horsburgh et al., 2009).

از طرف دیگر، بهعلت وجـود سـكوهای<sup>۵</sup> محاسـباتی مختلـف و تکنولـوژيهـاي ارتبـاطي گونـاگون بـراي دسترسی به دادهها و مشاهدات سنجنده، فراهم ساختن دسترسی استاندارد و تعامل پذیر <sup>۶</sup> به مجموعه دادههـای سـنجنده ضـروری بـه نظـر مـی٫سـد. در ایـن زمینـه Mineter و همكارانش [۲۰۰۳] اسـتفاده از مؤلفـههـا و سـرویس۵هـای توزیــع یافتــه ۱٫<sup>۷</sup> بــه منظــور تــسهیل در دسترسی به دادههای مکانی و پردازش آنها پیشنهاد کردند. آنها از تکنولوژی وبسرویس<sup>^</sup> و گرید<sup>۹</sup> در قالب معماري سرويس گرا<sup>۱۰</sup> به منظور آناليز و مـدل سـازي در كـــشاورزى اســـتفاده كردنـــد. آنهـــا در معمـــارى پیشنهادی شان، بر سـاختار نـرمافـزاری مؤلفـهمبنـا بـا قابلیت استفاده مجدد<sup>\\</sup> تأکید ورزیدهاند. هر چند روش ییشنهادی آنها می تواند نقش مؤثری در فراهم سـاختن تعامل یذیری در دنیای IT<sup>۱۲</sup>ایفا کند، اما استفاده نکردن از استانداردهای <sup>۱۳</sup>OGC<sup>۱٬</sup>۰ برقراری تعامل پذیری مکــانی د, حامعه  $\operatorname{GIS}^*,$ ا با مــشکل مواجــه مــ ســازد. Gao و همکسارانش (۲۰۰۹) نسوعی معمساری تعامیل پسذیر سرویس گرا را براساس استانداردهای OGC به منظور به اشتراک گذاری اطلاعات مکانی زمان مند طراحی کردند. آنهـا روشــی را بــه منظــور تــسهیل در پــردازش، بــه اشتراک گذاری و نمایش برخط اطلاعـات بهداشـتی بـا اسـتفاده از سـرويسهـاي OGC و HERXML<sup>\۵ </sup>ا,ائـه کردند. روش پیشنهادی آنها یکے از روش هـای جدیـد ارائه داده و پردازش مبتنی بر وب اطلاعات بهداشتی، با در نظر گرفتن خصوصیات معنایی و هندسی و گرافیکی بەشمار مى رود.

Granell و همكسارانش [۲۰۰۹] برنامسه كساربردي سـرویس5رایــی را ارائــه کردنــد کــه بــه متخصــصان

آبشناسی و محققان علوم زمین امکـان دسترسـی بـه دادهها و سوویسههای موجود در زیرساختهای دادههای مکانی را فراهم میسازد. معمـاری پیـشنهادی آنها منطبق بر معمـاري فنـي INSPIRE<sup>۱۶</sup> بـه منظـور تكسوين نسوعى معمياري آزاد و تعاميل يسذير براسياس واسطهای استاندارد<sup>۷۷</sup> و مؤلفههای توزیـع یافتـه اسـت. برنامه کاربردی آنها قابلیت اکتشاف دارد و دسترسـی و فراخوانی سرویس های پردازشی و نمایشی را به منظـور آمـادهسـازی و اجـرای مـدلهـای آبشناسـی فـراهم مبی سبازد. امیریبان و همکبارانش (۲۰۱۰) طراحبی و توسیعه سیرویس هیای استاندارد و تعامیل پیدیر بیرای دسترسی به دادههای خدمات شهری را تشریح کردنـد. آنها بـه اسـتفاده از فنـاوري وبسـرويس و واسـطـهـاي استاندارد OGC به منظور دسترسی به دادههای مکانی، بــا روشــی کــاملاً تعامــل بــذیر در دنیــای IT و GIS، پرداختند.

بسیاری از پژوهشگران دیگر همچون ( Chang and Lutz, ) (Lemmens et al., 2006) (Park, 2006) 2007) نيز راه حل هـايي را بـه منظـور تلفيــق و اجـراي سرویس های مکانی مؤلفهمینا<sup>۱۸</sup> پیشنهاد کردهانید. آنهیا

<sup>1.</sup> Markup Languages

| 2. Earth Science Markup Language |
|----------------------------------|
|----------------------------------|

- 3. Water Markup Language
- 4. Observations and Measurements
- 5. Platforms
- 6. Interoperable
- 7. Distributed services
- 8. Web Service Technology 9. Grid
- 
- 10. Service-Oriented Architecture (SOA)
- 11. Reusability
- 12. Information Technology
- 13. Open Geospatial Consortium
- 14. Geospatial Information System
- 15. Health Repressentation XML (eXtensible Markup Language)
- 16. Infrastructure for Spatial Information in the European Community
- 17. Standard InterfaceComponent-based
- 18. Component-based

سنحش از دور و GIS ایران سال دوم = شماره سوم = پاییز ١٣٨٩

معمـاری سـرویس گـرا را در برنامـههـای کـاربردی تعامل پذیر و پویای GIS مبتنی بر وب ارائه کرده و بـه بررسی مـسائل مربـوط بـه تلفيـق و تعامـلپـذيری در سامانەھاي توزيع يافته پرداختەاند.

هـدف اصـلي در ايــن تحقيــق، ارائــه معمــاري|ي سرويس گرا به منظور پيادهسازي سامانه پايش محيط زيست براساس Sensor Web تعامل يذير است. تأكيـد عمده در توسعه این سامانه بر تعامـل بـذیری و طراحـی مؤلفهمبنای اجزای سامانه است. در ایـن تحقیـق، یـک برنامــه كــاربردى ســرويس گــرا براســاس تكنولــوژى وب سـرویس و اسـتانداردهای OGC بـهمنظـور رفـع مشكلات ياد شده و با هدف ارائه اطلاعات كيفيت هوا و نقشههای آلودگی هوا ارائه گردیده است. برای ایـن کـار از مجموعه اســتانداردهای  ${\rm SWE}^{\backprime}$  و  ${\rm WPS}^{\backslash}$  بـه منظــور ارائه دسترسی بهصورت باز و استاندارد بـه مـشاهدات سنجندهها و قابلیتهـای پـردازش مکـانی توزیـعیافتـه استفاده شده است. در این تحقیق، کوشش بر این بوده است تــا بــا اســتفاده از تكنولــوژى وبســرويس و استانداردهای OGC در قالب معمـاری سـرویس گـرا، مشکل تعامل نایذیری داده و سـرویس<sup>۳</sup> در سـامانههـای اطلاعات مكانى مبتنى بر وب مرتفع گردد.

## ۲- ابزارها و استانداردها **6-1- وب ٢: سكوى جديد توسعه GIS**

پیشرفتهای اخیر در تکنولوژیهای وب نقش مهمی را در تسهیل تولید و همچنین ویرایش و انتشار اطلاعـات ایفا می کنند. با ظهـور مفـاهیم وب ۴۲ْ، وب بـه سـکوی توسعه برنامههای کاربردی تبدیل گشته است (Programmable Web, 2010). ارائسه ابزارهسای سبکوزن<sup>۵</sup> برنامەنویسی، تکنولوژیهای جدیـدی چـون ، AJAX و امکانــات و قابليــتهــاى گــسترده وب ۲، سامانههای اطلاعات مکانی مبتنی بر وب را تحت تـأثیر قهار داده و قابلیتهای جدیـد نمایـشی و روشهـای امروزین انتشار نقشه و اطلاعات مکانی را ارائه کردهانـد. Mahoo! Google Maps نظیـر Google Maps

Maps و Microsoft Bing Maps بــا ارائــه API<sup>/</sup>هــاي عمومی و رایگان،توسعهدهندگان را قادر میسازند تا بـه آسـانی سـرویسهـا و منـابع مختلـف و دوردسـت<sup>^</sup> را بهواسطه Mashupها تلفیق کنند و نیازهای کـاربران را با ایجاد برنامهها و سرویسهای جدیـد بـرآورده سـازند. ورود این سکوها و سرویسهای برخط به بازار اطلاعـات مکانی، کاربران بسیاری را به سامانههای اطلاعات مکانی علاقهمند ساخته و نقش مهمی در مقبولیت اسـتفاده از فناوری مکانی، بهعنـوان شـيوه مـستقيم دسترسـي بـه داده، ایفا کرده است.

برخلاف سـامانههـاى اطلاعـات مكـانى روميـزى^، سکوهای مکانی وب ۲ قابلیتهای محدود و اولیـه GIS را در اختیار عمـوم قـرار مــ دهنـد. گرچـه تمرکـز بـر نیازمندی های کاربران معمولی و در اختیار عموم بودن آنها از نكات برجسته و عامل موفقيت ايـن سـرويسهـا محسوب میگردد، اما بهدلیل قابلیتهای محدود آنـالیز و مدل سازی و ابزارهای آنها، نمیتوان آنها را GIS واقعــی برشــمرد. ایــن نقــاط ضــعف بــا اســتفاده از وبسرويس ها وتلفيق آنها بهوسيله تكنولوژي Mashup برطرفشدنی است. در این تحقیق، از وبسـرویسهـای مكانى بەعنوان راەحلى تعامل پذير بەمنظـور دسترسـى، پردازش و نمایش دادههای مکانی بـر روی وب اسـتفاده شده است.

#### ٢-٢- سرويس گرايي

امېروزه، معمياري سېرويس گېرا الگېوي اصيلي توسيعه برنامههای کاربردی GIS محسوب می *گ*ردد ( Granell et al., 2009). ظهـور معمـاري سـرويس5ـرا بـه نـوعي

- 3. Data and Access non-Interoperability
- 4. Web 2.0
- 5. Light weight
- 6. Asynchronous JavaScript And XML
- 7. Application Programming Interface
- 8. Remote
- 9. Desktop GIS

<sup>1.</sup> Sensor Web Enablement

<sup>2.</sup> Web Processing Service

موجب شـده اسـت کـه تکنولـوژی سـیری تکـاملی را بپیماید، بهطوری که باعث تبدیل برنامههای کاربردی GIS مستقل به سرویسهای مکانی توزیعیافتـه شـده و چگونگی تبــادل دادههــای مکــانی و دسترســی بــه یردازش های مکانی را در سامانههای اطلاعـات مکـانی دگر گون ساخته است (,Friis-Christensen et al  $(2007$ 

اساس معماری سرویس گرا منطبق بر تکنولوژی وبسرويس است (Fang et al., 2009). تكنولـوژي وب سرويس تعامل پذيري ميان سرويس هاي گوناگون را از طريــق واســطهــاى اســتاندارد توصــيف ســرويس ، قالب اســتاندارد تبــادل پيــام ("SOAP)، و تعريف استاندارد تبادل داده (XML) فراهم مي سازد (Yue et al., 2006). با استفاده از این سازوكارهای استاندارد تبادل داده / پیام، سامانههای ناهمگون نرمافزاری خواهند توانست در تمـامی مراحـل انتقـال و فراخوانی و کشف، با روشی تعامل پذیر با یکدیگر ارتباط برقرا, كنند (Zhao et al., 2007).

در GIS، از تکنولوژی وبسرویس بــه منظــور مـديريت، آنــاليز و انتــشار اطلاعــات مكــانى اســتفاده می گردد. پـورعزیزی و همکـارانش [۲۰۱۰] اسـتفاده از تكنولوژي وب سرويس را زيرساخت مناسبي براي رفع مشکل عدم تعامل یذیری بخش عمدهای از سـامانههـای یردازش مکـانی عنـوان کـردهانـد. امـروزه، برنامـههـای کاربردی سرویس گرا در GIS از واسطهای استاندارد بـه منظور برقراري ارتباط تعامل بذير ميان سرويس هاى مکانی با یکدیگر استفاده می کنند. استانداردهای OGC المان های اصلی راهبرد تعامل پذیری در دنیای اطلاعات مكـاني بـهشــمار مــىرونــد، بــهطــورىكــه اغلــب وبسرويس هاي مستقر در سامانههاي اطلاعـات مكـاني از واســطــعـــای OGC اســـتفاده مـــی کننـــد (-Friis Christensen et al., 2007; Percivall et al., 2008; Granell et. Al., 2009) ايـن وب1سوويس هـا را غالبــأ Foerster et al., ) مکانی<sup>"</sup> مےنامنـد (, Foerster et al 2009a). بەطور كلى، وبسرويس مكانى ھمانند برنامـه

کاربردی مؤلفهای وب است که سرویسهایی را بهمنظور دسترسی استاندارد به دادهها و اطلاعات و دانش مکانی ارائه می کند (Di et al., 2005).

#### $OGC$  جارچوب $-7-7$

OGC سازمان بین المللی استانداردی است که در سال ۱۹۹۴ با دورنمای تلفیق تمـامعیـار دادههـای مکـانی و منابع پردازش مکانی در سـکوی محاسـباتی مـستقل و تعامل یذیر از طریق زیرساخت دادههای مکانی تشکیل گردید. خصوصیات<sup>۴</sup> و استانداردهای OGC راهحل *ه*ـای متعــاملي را بــهمنظــور مكــانِمرجــع ســاختن وب، سرویس های بی سیم و مکـان مبنـا، و سـرویس هـای IT ا, ائه مے کنند (http://www.opengeospatial.org/ogc). خصوصیات اشاره شده، این توان را به شکلدهنـدگان و به وجود آورندگان تکنولوژی مے دهد که سـرویس هـا و اطلاعات مكانى ييچيده را در حوزەهاى گونــاگون قابـل استفاده سازند و در دسترس قرار دهند ( Lanig and Zipf, 2009). از آنجا کـه سـنجندههـا و شـبکههـای سنجنده ضمن استفاده از یادمانهای ارتباطی گوناگون، مشاهدات را در قالبهای دادههای اختصاصی ارائـه می کنند، بایستی سازوکاری فراهم آید تا با بهره گیری از واسطهای استاندارد سرویس و کدگذاریهای استاندارد دادهها، بتوان شیوهای تعامل پذیر را به منظور تسهیل در دسترسی و تلفیق و به اشتراک گذاری مشاهدات آنها ارائه کرد. در این زمینه، در تحقیق حاضر از واسطهای سرویس OGC و کدگذاریهای دادههای آن، به منظـور كشف، دسترسى، پردازش، و نمـايش اطلاعـات مكـانى توزیع یافته به روش تعامل پذیر استفاده شـده اسـت. در بخشهای آتی، کدگذاریها و خصوصیات OGC به کـار رفته در این تحقیق تشریح می گردد.

سنجش از دور و GIS ایران سال دوم = شماره سوم = پاییز ١٣٨٩

<sup>1.</sup> Web Service Description Language

<sup>2.</sup> Simple Object Access Protocol

<sup>3.</sup> Geospatial Web Services

<sup>4.</sup> Specifications

#### $WPS - 1 - 7 - 7$

امروزه، سرویسهای داده مستقر در سامانههای اطلاعات مکانی امکان دسترسی همگـانی و فراگیـر بـه دادههای مکانی را از طریـق وب فـراهم مـیسـازند. در چند سال اخیر، این سرویس های دادهها تکامل یافتهاند و بهصورت استانداردهـايي چـون`WFS و يــا مجموعــه سرويس هاي چـارچوب SWE در اختيـار كـاربران قـرار گرفتـهانـد. بــا وجــود ايــن، دادههــاي ارائــه شــدهٔ ايــن سرویسها برای پاسخگویی به نیاز کاربران غالباً نیازمند انجــام يــردازش|نــد. از آنجــا كــه دادههــا از طريــق وبسرويس ها ارائه مي گردند، لذا پردازش نيـز بايـستى بر روی وب صورت پذیرد.

در زمینه سرویسهای پردازش مکانی، OGC واسط Poorazizi et al; Schut, ) استاندار د کرده است ( WPS 2007, 2010). این سرویس روشبی آسان و متعامل را بهمنظور انجام پردازش های مبتنی بر وب، با استفاده از تكنولوژي وبسرويس ارائه ميكند. معرفي WPS نقش عمدهای در پیشبرد فعالیتهای سرویسهای OGC داشته است، بهطوری کـه امـروزه سـرویس هـای OGC علاوه بر ارائـه دادههـاي مكـاني بـر روى وب، اطلاعـات مکـانی (دادههـای مکـانی پـردازش شـده) را نیـز ارائـه مے کننـــد (Foerster et al., 2009b). بنـــابراین، وبسرویسهای مکانی نـه تنهـا بـرای دسترسـی بـه دادههای مکـانی بـه کـار مـی٫رونـد، بلکـه در تبـدیل و پردازش آنها نیز مشارکت دارنـد. ایـن نـوآوری، امکـان توسعه سرویس های پیچیدهتر را با استفاده از واسطهای استاندارد بهمنظور فراهم آوردن امكـان انجـام هرگونـه پردازش مكـانى بـر روى اينترنـت فـراهم مـىسـازد (Lanig and Zipf, 2009)

واسـط WPS چگـونگي تعامـل سـرويس5يرنـده و سرویسدهنده<sup>۳</sup> را در اجرای فرایند و تولید نتایج تعریف می کند. سرویس گیرنده می تواند در خواستهای خود را بـه دو روش KVP<sup>۴</sup> از طريــق HTTP GET و XML از طريق HTTP POST ارسال كند. سه عملگ اصلي آن DescribeProcess ، Get Capabilities و Execute هستند

كه ارتباط ميان سرويس دهنده و سرويس گيرنده را تعريســف مــــي كننــــد (Schut, 2007). عملگــــر GetCapabilities فرداده سرويس و توصيف مختصري از پردازشهای WPS را بـه دسـت مـیدهـد. عملگـر DescribeProcess توصيف جزئبي يبردازش ببههمبراه پارامترهـای ورودی و خروجــی هــر پــردازش را ارائــه می کند. عملگر Execute پردازش مکـانی را فراخـوانی می کند و نتایج را برمی گرداند.

### $SWE \Leftrightarrow$ -۲-۲- چارچوب

Sensor Web را برای نخستین بار، گروه تحقیقاتی ناسا در سال ۲۰۰۱ مطرح کرد: «Sensor Web سیستمی است شامل سنجندههای توزیع یافته مکانی مرتبط کـه به منظور پایش و اکتشاف محـیطهـای جدیـد بـهکـار مي, ونـد» (Delin and Jackson, 2001). تعريـف ارائــه شده از سوی Sensor Web ،NASA را در محـدودهای کوچک و بر روی نـوع خاصـی از سـنجندههـا متمرکـز میسازد. Tao و همکارانش (۲۰۰۳) تعریف جـامعتـري از Sensor Web به دست مے دهنـد: «Sensor Web شبکهای از سنجندههای مبتنـی بـر وب، بـاز، بـه هـم متصل، هوشمند و یویاست کـه مفهـوم جدیـدی را در چگونگی جمع آوری دادهها و استفاده و توزیع اطلاعـات مطرح میسازد». این سـنجندههـا در طیـف وسـیعی از کاربردهـا همچــون انــدازهگیــری میــزان ســیل، پــایش آلودگی هوا، دستگاههای تصویربرداری ماهوارهای و جز اينها به كا<sub>ر</sub> مى <sub>د</sub>وند (Tao et al., 2003).

جبارچوب SWE ارائيه شيده از سيوي OGC نقيش برجسته و مهمـي در تعريـف معمـاري مرجـع و رايـج مبتنے کے Sensor Web دارد. مسدل هسای داده و واسطهای سرویس ارائه شده، چارچوب تعامل پذیری را

- 3. Server
- 4. Key-Value Pair

<sup>1.</sup> Web Feature Service

<sup>2.</sup> Client

<sup>5.</sup> National Aeronautics and Space Administration

بــهمنظــور تــسهیل در دسترســی و بهــرەبــرداری از سنجندهها و سامانههای آنها، با استفاده از پادمانهـای<sup>۱</sup> وب، فراهم میسازد. بهعلاوه، SWE چارچوبی را در بـهمنظـور تلفيــق دادههــاي بلادرنــگ در ســامانههــاي اطلاعات مكاني فراهم مي كند. تلفيق و توزيع دادههـاي مكـانى\_ زمـانى بـهواسـطه وبسـرويسهـاى مكـانى، فرصتهای جدیدی را بـرای مطالعـه و بررسـی عمیـق تأثيرات محيطي و مديريت بحران يديد مي آورد.

سه مدل داده و چهار مشخصه سرویس در معماری Chen et al., ) شکل گرفته و توسعه یافته است 2009). مـدل هـای اسـتاندار د دادههـا شـامل O&M. و TML<sup>۲</sup> است که بـه منظـور کدگـذاری SensorML مشاهدات سنحندهها، توصيف سامانههای سنحندههـا و فراينـدهاى مربـوط و نيـز توصـيف مبـدلهـا اسـتفاده می گردنـد. واسـطـهـای سـرویس SWE شـامل SOS<sup>۴</sup>، و "WNS هــستند كــه بــراي بازيــابي SAS هــستند كــه بــراي بازيــابي مـشاهدات سـنجنده، سـازماندهى سـنجندههـا، اعـلام هشدار، و ثبت کاربران و ارسال پیام هشدار به آنها مورد استفاده قرار می گیرند. از میـان ایـن مجموعـه، در ایـن تحقيــق از SensorML ،O&M، و SOS اسـتفاده شــده است.

استاندارد O&M، یکے از مدل های مفهـومی و كدگــــذاري XML ,ا بــــراي توصــــيف مــــشاهدات و اندازہ گیری ھیا ارائیہ مے کنید (Cox, 2007). در واقع، O&M چارچوبی سطح بالا را برای ارائه مشاهدات، اندازه گیریها، رویهها و فراداده سامانههای سنجنده فراهم سـاخته اسـت كـه بـهوسـيله SOS، بـهمنظـور پیادهسازی معماری SWE و پـشتیبانی از سـامانههـای منطبيق بيا OGC، استقاده مي شيود. استاندارد Sensor ML. یک مدل اطلاعاتی و کدگذاری مبتنی بـر XML برای کشف و سازماندهی سنجندههای مبتنی بر وب، فراینــدهای مــرتبط بــا ســامانههــای ســنجنده، و McCarthy et al., ) بهرهبرداری از مشاهدات آنهاست  $.0008$ 

SOS یک واسط وب سرویس استاندارد را برای

دسترسـے بـه مـشاهدات سـنجندههـا و سـامانههـای سـنجندههـا بـ شـامل دوردسـت، در محـل^، ثابـت ٌ و متحرک `` \_ فراهم مـىسـازد (Na and Priest, 2007). در واقع، SOS نقش واسطه را میان مشاهدات سـنجنده و سرویس گیرنده برعهده دارد. سرویس گیرنده می توانـد درخواست خود را براساس نمایههای<sup>\۱</sup> تعریف شده و بـا استفاده از دو روش ارسال کند: بهوسیله KVP و از طريبق HTTP GET، و در قالب XML و بيمواسيطه HTTP POST. نمایــــه هـــسته SOS دارای ســــه عملك DescribeSensor ، GetCapabilities GetObservation. عملگر GetCapabilities سازوكارى را بهمنظور درخواست فراداده سرويس به وجود مي آورد. توصييف سينجنده و قابليــتهــاي آن بــهواســطه DescribeSensor فـراهم مــ آیـد. سـند SensorML توصيف كننده سنجنده و قابليتهاي آن در ياسخ به اين درخواست به سرویس گیرنده ارسال مـی گـردد. عملگـر GetObservation بخش اصلي SOS محسوب مي شود و امکان درخواست مشاهدات سنجنده یا سامانه سـنجنده را باری سارویس گیرناده فاراهم ملی سازد. عملگ GetObservation پارامترها و پالونـههـای متعـددی را یشتیبانی می کنـد کـه مطـرح شـدن پرسـش و پاسـخ متنوعی را براسـاس ســنجنده، زمــان، موقعيــت، خصوصیات، و مقادیر مشاهداتی برای درخواست کننـده ممكن مى سازد. ياسخ GetObservation در قالب سـند O&M ارسال مے گردد.

1. Protocols

- 2. Sensor Model Language
- 3. Transducer Markup Language
- 4. Sensor Observation Service
- 5. Sensor Planning Service
- 6. Sensor Alert Service
- 7. Sensor Notification Service
- 8. In-situ
- 9. Fixed
- 10. Mobile
- 11. Profiles

۳- منطقه مورد مطالعه

منطقه مطالعاتي منتخب اين تحقيق، شهر تهـران واقـع در محــــــدوده جغرافيـــــــايي 51°35′F – 51°15′ و V 35°50'N - 35°33′ است. تهران، با جمعیت پیش از میلیون نفـر و مـساحت بـیش از ۲۰۰۰ کیلومترمربـع، مرکز سیاسی، بازرگانی، اقتصادی، فرهنگـی و آموزشـی كشور ايران محسوب مي گردد (Atash, 2007). تـأثيرات تجمعي رشد سريع جمعيت، وسايل نقليـه بـزرگ و قديمي (منابع متحرک)، کارخانجات تجـاري و صـنعتي (منابع ثابت)، و عوامل جغرافيايي و آب و هـوايي اصلی ترین عوامل آلودگی هوا در این کلان شهر بهشـمار مے روند.

بهمنظور مشاهده و انـدازهگیـری منـابع آلاینـده در سطح تهـران شـبکه سـنجنده بـه کـار گرفتـه شـد، و سنجندههای در محل، در مناطق آلوده نصب گردیدنـد. در زمان حاضر، شرکت کنترل کیفیت هـوای تهـران و سازمان محیط زیست، سـازمانهـای مـسئول در قبـال

کنترل آلودگی هــوای تهـران|نــد (Atash, 2007). ایـن سازمان ها بهطور مداوم غلظت آلاينـدههـاى مختلـف را بهوسیله ایستگاههای پایش آلـودگی هـوا در منـاطق مختلف تهران اندازهگیری میکننـد. شـکل ۱ موقعیـت ایستگاههای پایش آلودگی هوای شهر تهران را نمـایش مى دهد.

هر یک از سنجندههای مستقر در شـبکه سـنجنده یـایش آلـودگی هـوای تهـران، مجهـز بـه یـک پایگـاه دادههای محلی به منظـور ثبـت مـشاهدات و تاریخچـه آنهاست و بهصورت منظم دادههای آلبودگی هـوا را جمعآوری میکند. به منظور برآورد کیفیت هوا، بایستی شساخص كيفيست هسوا براسساس پارامترهساى مختلــف محاســبه گــردد. در ايــن تحقيــق، از ميــان شــاخصهــای موجــود، AQI بــه منظــور گــزارش آلودگی هوا در ایستگاههای پایش کیفیت هـوا اسـتفاده گر دید.

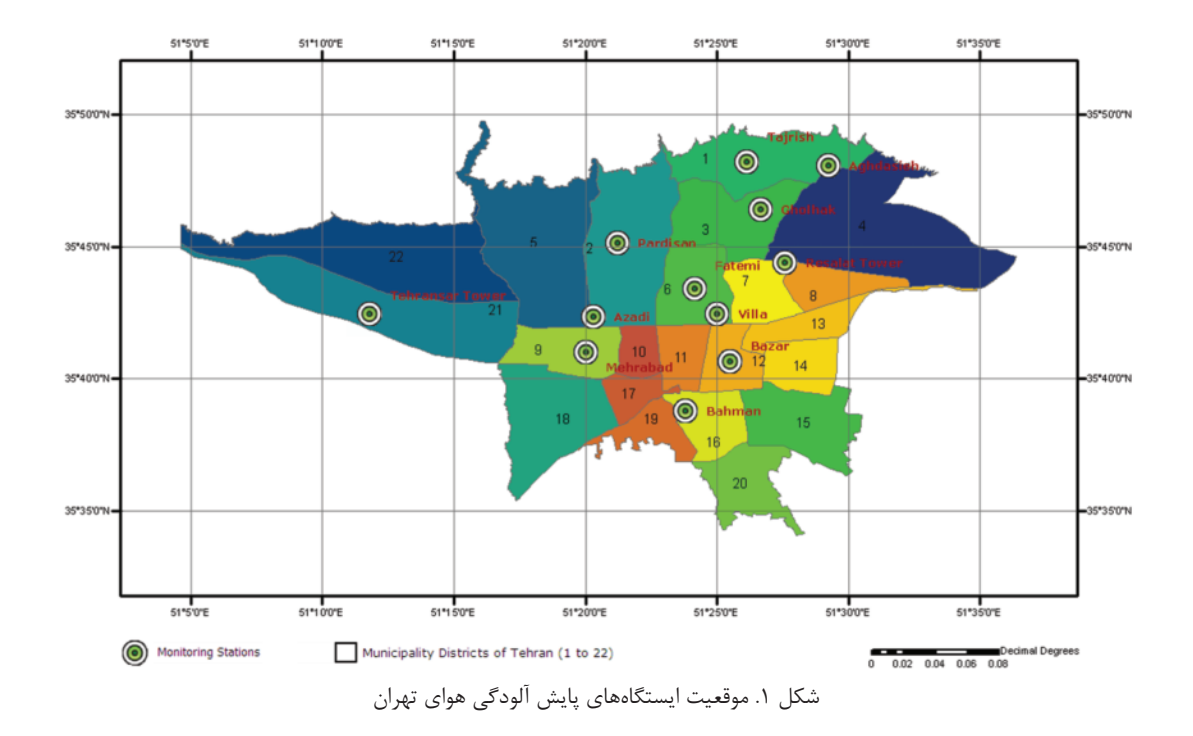

1. Air Quality Index

ارائه سرویسهای مکانی تعاملپذیر در نمایش و پردازش مشاهدات سنجندهها (مورد مطالعاتی: سنجندههای آلودگی هوای تهران)

مقدار AQI با توجه بـه میـزان مونوکـسید کـربن <sup>י</sup>، ازن <sup>۲</sup>، دياكسيد گوگرد ّ، دياكـسيد نيتـروژن <sup>۴</sup>، و ذرات معلق<sup>۵</sup> موجود در هوا محاسبه می5ردد. پس از محاسبه AQI، کیفیت هوا در شش طبقهبندی خوب ؒ، متعادل ؒ، ناسالم براي افراد حساس^، ناسـالم°، خيلـي ناسـالم`` و خطرناک<sup>۱۱</sup> بههمراه <sub>د</sub>نگهـای متناسـب و هـشدارهای بهداشتی مرتبط به اطلاع عموم می رسد ( Gurjar et al., 2008). در ایــن تحقیــق، از مــشاهدات ســنجندههــای الودگی هوای تهران در فروردین ماه ۱۳۸۹ بهمنظور مدل سازی و پیادهسازی طرح نمونه استفاده شده است.

### ۴- طراحی معماری سامانه

د, این قسمت، معماری سامانه گزارشگر کیفیت هـوای تهران بررسی میگردد. این معماری، راهحلی استاندارد و تعامل بذیر را براساس مفاهیم سرویس گرایی و با تکیه بر استانداردهای OGC، بهمنظور پایش آلودگی هـوا بـا توجه به شبکه سنجنده موجود مستقر در شـهر تهـران ارائه می کند. مشاهدات سنجندهها و نقشههای آلـودگی هوا نه تنها بـه كـاربران انـساني ارائـه مـي شـوند، بلكـه سامانههای مختلف نرمافزاری نیز مےتوانند از این اطلاعات به منظور تحليل ويا تلفيق با سـاير اطلاعـات استفاده كنند. شكل ٢ معمـاري سـامانه پيـشنهادي ١٫ نشان می دهد. ایــن سـامانه دارای معمــاری چهـار لایـه شامل اینهاست: لایه نمایش ۱٬ لایه برنامـه کـاربردی ۱٬ لايه سرويس <sup>۱۴</sup>، و لايه دادهها<sup>۱۵</sup>. مؤلفهها و سرويسهاى معمــاري پيــشنهادي، تلفيــق و فراخــواني نمونــههــاي سرویس را تسهیل می کند و نمایش سریع و غنبی داده را بەواسطە Mashup مكانى فراھم مىسازد.

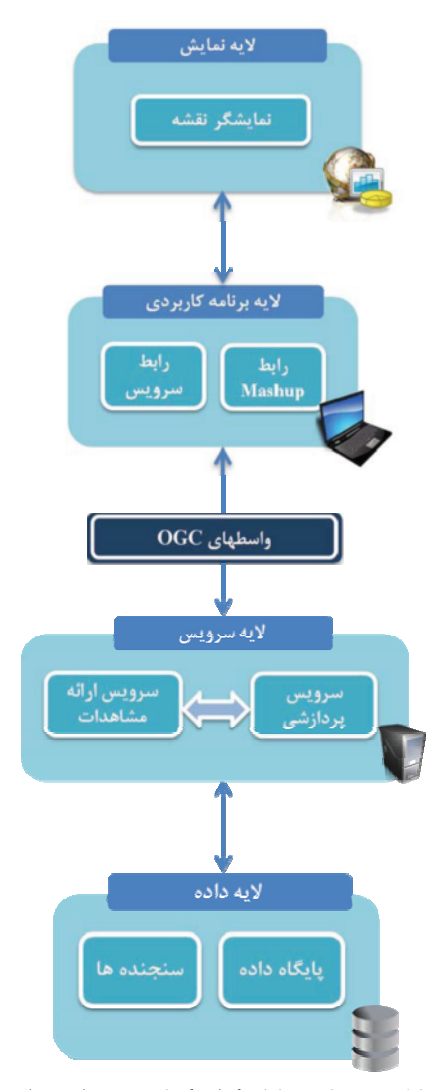

شکل ۲. معماری سامانه گزارشگر کیفیت هوای تهران

- 1. CO
- $2.0<sub>3</sub>$
- $3. SO<sub>2</sub>$
- 4.  $NO<sub>2</sub>$
- 5. PM (Particulate Matter)
- 6. Good
- 7. Moderate
- 8. Unhealthy for sensitive group
- 9. Unhealthy
- 10. Very Unhealthy
- 11. Dangerous
- 12. Presentation Layer
- 13. Application Layer
- 14. Service Layer
- 15. Data Layer

۴–۱– لایه نمایش لايه نمايش قابليتهايي را بـهعنـوان واسـط كـاربر و بهمنظور تعامل و نمایش دادهها ارائه می کند. همچنین، این لایه بهعنوان نوعی گذرگاه<sup>\</sup> عمل می *ک*ند که ارتباط با سرویسهای دوردست و دسترسی به آنها را بهواسطه مخفی کے دن قـسمتی از پیچیـدگی فراینـد فراخـوانی HTTP<sup>۲</sup> تسهیل می *ک*ند. لازم به ذکـر اسـت کـه کـاربر مے تواند مستقیماً و بدون نیاز به لایـه نمـایش نیـز بـه سرویس های موجود دسترسـی پابـد. چنـین چیـزی در سرویس های OGC رایج است و کیاربر ملی توانید هیم مستقیماً بهواسطه پرسش و پاسـخ HTTP مبتنــی بـر استاندارد OGC، و هم از طريق لايـه نمـايش سـرويس

مورد نظر خود را فراخوانی کند. نمايش دادهها، بهوسيله بخش نمايشگر نقشه <sup>۴</sup> انجام مے گیـرد. ایـن بخـش شـامل مؤلفـه سـرویس گیرنـده Mashup مکانی و تکنولوژیهای سـرویس $^{\circ}$ یرنـده وب است. در این تحقیق از میان سکوهای توسعه برنامههای مكانى مبتنى بر وب، Google Maps API بهدليل قدرتمند بودن، استفاده آسان، تعداد كاربر زياد و فراگير بودن، و مستندات كـافى و مناسـب بـهمنظـور ارائـه اطلاعات كيفيت هوا و نقشههاي آلـودگي هـوا انتخـاب گردید. نمایش لایههای اضافی داده (محلی و دوردست) از طریق تکنولوژیهای سرویس گیرنده وب امکـان بـذیر می شود. این تکنولوژیها امکان ارائه و نمایش المانهای گرافیکی را (نظیر Placemarkها) بـر روی نقـشه و نیـز تعامل با آنها، میسر می سـازند. عـلاوه بـر قابلیـتهـای نمایش داده Google Maps، سامانه گزارشگر کیفیت هوای تهران مؤلفـه سـودمند دیگـری را نیـز در حـوزه محيط زيست، نظير چارتها و نمودارها فراهم مي سازد. نمودارها و دیاگرامها در سمت سرویس دهنده پیردازش می گردند و نتایج آن بهصورت کد  $\operatorname{HTML}^\ell$  در مرورگـر سرویس گیرنده نمایش داده می شوند.

۴-۲- لايه برنامه کاربردي

لايه برنامـه كـاربردى، موجـب تلفيـق داده و سـرويس می شود و ارتباط میان کاربر نهایی و سرویس های دوردست را برقرار می سازد. به منظور نیل به این هدف،

مؤلفههایی در این لایه در جهت تلفیق، نمونـهسـازی و فراخواني سرويسها شكل كرفتنمد بخش رابط سرویس<sup>۷</sup>، برقـراری ارتبـاط میـان کـاربر و نمونـههـای سرویس موجود در لایه سرویس را ممکن می سازد. این مؤلفـه، پرسـشهـای کـاربر را گـردآوری مـیکنـد، بـه کدگذاری آنها برمبنای اسـتاندارد OGC مــی بـردازد، و ارتباط با سرویس دوردست مورد نظر را برقرار می کند. از آنجـا کـه SOS و WPS دارای واسـطـهـای گونـاگون سرويس و كُدگذارىهـاى متفـاوتِ دادەهـا هـستند، دو مؤلفــهٔ رابــط SOS و رابــط WPS " در بخــش رابــط سرويس پيادەسازى گرديد.

مؤلفـــه رابطـــه Mashup`` نتــــايج درخواســـت GetObservation سرويس SOS را به منظور نمايش از دادههای کدگـذاری شـده O&M بـه دادههـای قابـل نمایش "\KML تبدیل می کند. سیس، دادههای آمـاده نمایش به بخش نمایشگر نقشه لایه نمیایش منتقبل مي شـود و در Google Maps بـه نمـايش درمـي آينـد. نمایش نتایج پردازش نمودارها در سمت سرویس گیرنده نيز بەوسيلە ھمين مؤلفه انجام مى گيرد. سـيس، نتـايج در بنجيره اطلاعيات Google Maps بهصبورت كيد HTML نمایش داده می شود.

#### ۴-۳- لایه سرویس

لایه سرویس و سرویسهای مکانی بخش اصلی معماری ییشنهادی را تشکیل می دهند. این لایه شامل سـازوکار ارائه مـشاهدات سـنجنده و موتـور يـردازش در سـمت سرویس دهنده است که دادهها و قابلیـتهـای مکـانی و غیرمکانی را مهیا می کند.

- 5. Web Client Technologies
- 6. HyperText Markup Language
- 7. Service Adapter
- 8. SOS Adapter
- 9. WPS Adapter
- 10. Mashup adapter
- 11. Keyhole Markup Language

<sup>1.</sup> Gateway

<sup>2.</sup> HyperText Transfer Protocol

<sup>3.</sup> Ouery

<sup>4.</sup> Map Viewer

بهمنظور بازیابی مشاهدات سنجنده و انتشار آنها به روش استاندارد، SOS در لايه سرويس پيادهسازى گردید. شکل ۳ نمـودار تـوالی سـرویس SOS را نـشان مے دھد. همان طور که در شکل مشاهده مے گردد، SOS در پاسخ بـه درخواسـت GetObservation، مـشاهدات سنجنده را برمیگرداند. پس از دریافت پاسخ، نتایج بـه منظور نمایش بـر روی سـکوی Google Maps (بخـش نمايشگر نقشه) بهوسيله مؤلفه رابط Mashup در لايـه برنامه کاربردی تجزیـه مـی گردنـد و بـه KML تبـدیل

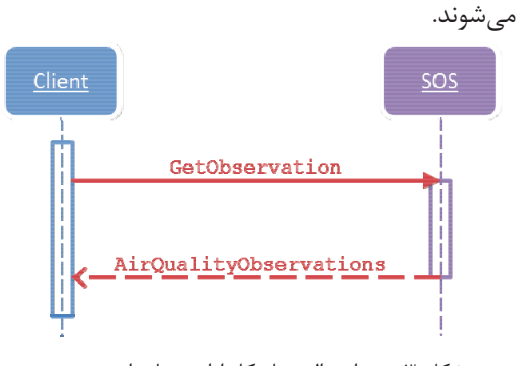

شكل ٣. نمودار توالي سازوكار ارائه مشاهدات سنجنده بەوسىلە SOS

بهمنظور تولید و انتشار نقـشههـای آلـودگی هـوا از WPS استفاده گردیسد. شــكل ۴ نمــودار تــوالى سرویسهای درگیر در تولید و انتشار نقشههای آلودگی هوا را نشان می دهد. با توجه به شکل، پس از دریافت دادههای مکـانی از SOS، فراینــد تولیــد نقــشه انجــام می گیرد. سپس، نقشههای تولید شده بهوسیله WPS در فایل KML درج می شود و به سمت سرویس گیرنده ارسال مے گردد.

بهمنظور تولید نمودار و چارت نیز WPS به کار می,رود. ایــن فراینــد در ســمت ســرویس،دهنــده انجــام می پذیرد و بهوسیله بخش رابط سرویس در لایه برنامـه كاربردي مديريت مي شود. اين سرويس قابليت نمـايش مشاهدات سنجنده ,ا بهصورت گرافیکی ایجاد می کنــد. همان طور که در شکل ۵ نشان داده شده است، پـس از دريافت داده از SOS و انجام پردازشهای لازم، نتايج به سمت سرویس گیرنده ارسال مے گردد.

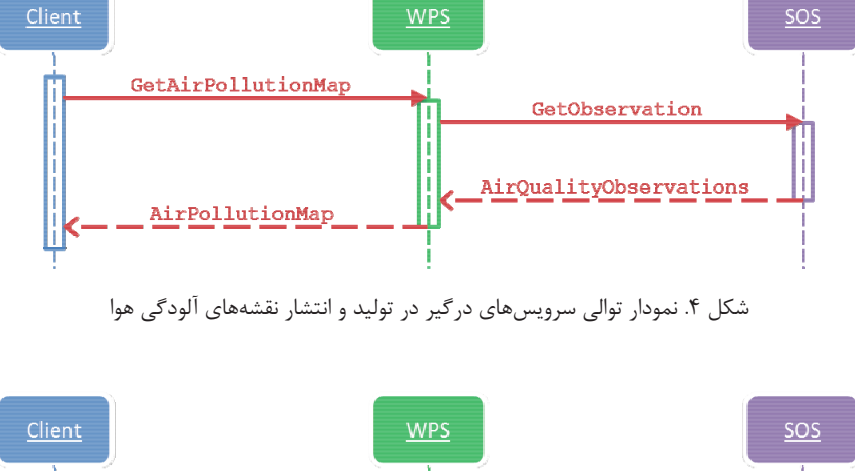

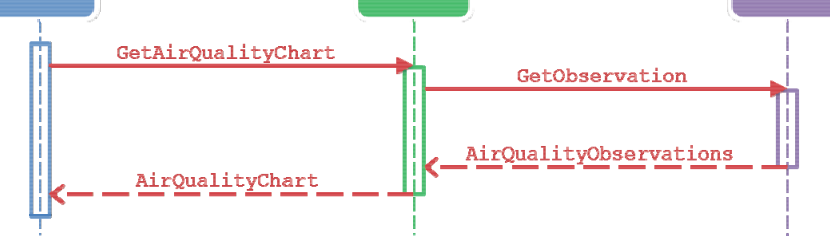

شکل ۵. سرویس های در گیر در تولید و انتشار نمودار

سنجش از دور و GIS ایران سال دوم = شماره سوم = پاییز ۱۳۸۹  $\bigwedge$ 

#### ۴-۴- لايه داده

تمرکز لایه داده عمدتاً بر روی پایگــاه داده، منــابع داده (اعهم از سـنجندههـا و سـامانههـای سـنجنده)، و بایگـانیهـای فـرادادههـای سـرویسهاسـت. دادههـای گردآوری شده بهوسیله سنجندههـا از طریـق سـرویس ارائه مشاهدات مستقر در لايه سرويس انتشار مى يابنـد. به علاوه، كليـه مـشاهدات در پايگـاه دادههـا ذخيـره میگردند و بهوسیله مؤلفههای لایـه برنامـه کـاربردی مديريت مے شوند.

#### ۵ – پیادهسازی طرح نمونه

بـرای بررسـی و اثبـات عملکـرد معمـاری پیـشنهادی، سامانهای آزمایشی پیادهسازی گردید. بدین منظور، یک برنامه كاربردى سرويس گرا براى انتشار اطلاعات كيفيت هوا از طريق SOS و ارائه پوياي نقشههاي آلـودگي هـوا بهوسیله WPS تکوین و توسعه یافت. در شکل گیری اين سامانه، از تكنولوژي وبسرويس بههمراه واسطها و کدگذاریهای OGC بهمنظور برقراری تعامل بذیری استفاده گردید. لایه نمایش شامل Google Maps API است که نقشهها و تصاویر ماهوارهای را از سرویس دهنده Google بازیابی مے کند. به علاوه، این لایه شامل فرمهای وب و کنترل های کاربر است که واسط کاربر را تشکیل می دهند. از تکنولوژیهای سرویس گیرنـده وب نظيــر HTML يويــا، `CSS و JavaScript، بــهمنظــور شکل گیری مؤلفههای لایه نمایش استفاده گردیـد. بـه علاوه، برای داشتن برنامه کاربردی مبتنی بر وب متعامــل و يويــا از تكنولــوژى AJAX نيــز در توســعه سرویس گیرنده استفاده شد. در پیادهسازی مؤلفـههـای لايسه برنامسه كساربردي ولايسه سسرويس، چسارچوب Microsoft.NET 3.5 به كبار گرفتيه شيد و پايگناه دادههای Microsoft SQL Server 2008 برای نگهداری و مدیریت دادههـای آلـودگی هـوا مـورد اسـتفاده قـرار گرفت. واسط کاربر<sup>۲</sup> تا حد ممکن بهصورت کاربریسند و شهودی طراحے شـده اسـت. شـكل ۶ نـشاندهنـده شباهت میان واسط کاربر تکوین و توسـعه داده شـده و واسط استاندارد Google Maps است. به منظور افزودن

قابلیت بیشتر و تعامل بیشتر، اقــلام دیگــری بــه واســط كاربر اضافه گرديدند. ابزار استاندارد كنترل Google Maps است. برای افزایش قابلیت و تعامل هر چه بیشتر، اقلام دیگری به واسط کاربر اضافه گردیدند. ابزار استاندارد كنترل Google Maps قابليتهاى تغيير بزرگنمایی و ناوش را فراهم میسازد و ابزار کنترل نوع نمایش آن، چشماندازهای متفاوتی نظیر نقشه<sup>۳</sup>، تصاویر ماهوارهای ٔ، تلفیق نقشه و تصاویر مـاهوارهای ْ، و زمــین سەبعدى<sup>۶</sup> ,ا ا<sub>د</sub>ائه مى كند. خـصوصيات اضــافه شــده بــه محیط برنامه، کنترل SOS و WPS را برای کاربر ممکن می سازد. این قابلیت، فراخوانی این سرویس ها را بهواسطه فرمهای وب و کنتـرلهـای اضـافه شـده بـه واسطه كاربر، تسهيل مي كند.

اطلاعات كيفيت هـوا نظيـر AQI، مـاده آلاينـده و هشدارهای بهداشتی ,SOS 1 فـراهم مــ آورد. هنگـامی که کاربر این اطلاعات را درخواست مے کنـد، یـک در خواست AJAX آماده می شود و در قالب در خواسـت GetObservation به SOS در سال مے گردد. توابع Callback در بخش رابط Mashup پاسخ سرويس را تجزيــه مــي كننــد و نتــايج را در قالــب علامــتهــايي (Placemark) بر روی Google Maps نمایش می دهند. علامـتهـاي نمايـانگر موقعيـت سـنجندههـاي يـايش آلودگی هوا در شکل ۷ نمایش داده شدهاند. درخواست GetObservation، مشاهدات را براساس پارامترهایی که کاربر در فرمهای وب واسط تعیین کرده است، بازیـابی می کنـد. ایـن پارامترهـا شـامل دوره زمـانی، محـدوده جغرافیایی، و نام سنجنده است کـه در درخواسـت GetObservation به قيود استاندارد تبديل مي شوند. آمادهسازی درخواست براساس پارامترهـای مـورد نظـر كاربر بەوسىلە مؤلفە رابط SOS مديريت مى شود.

- 2. User Interface
- 3. Map
- 4. Satellite
- 5. Hybrid
- 6. Earth

<sup>1.</sup> Cascading Style Sheet

ارائه سرویسهای مکانی تعاملپذیر در نمایش و پردازش مشاهدات سنجندهها (مورد مطالعاتی: سنجندههای آلودگی هوای تهران)

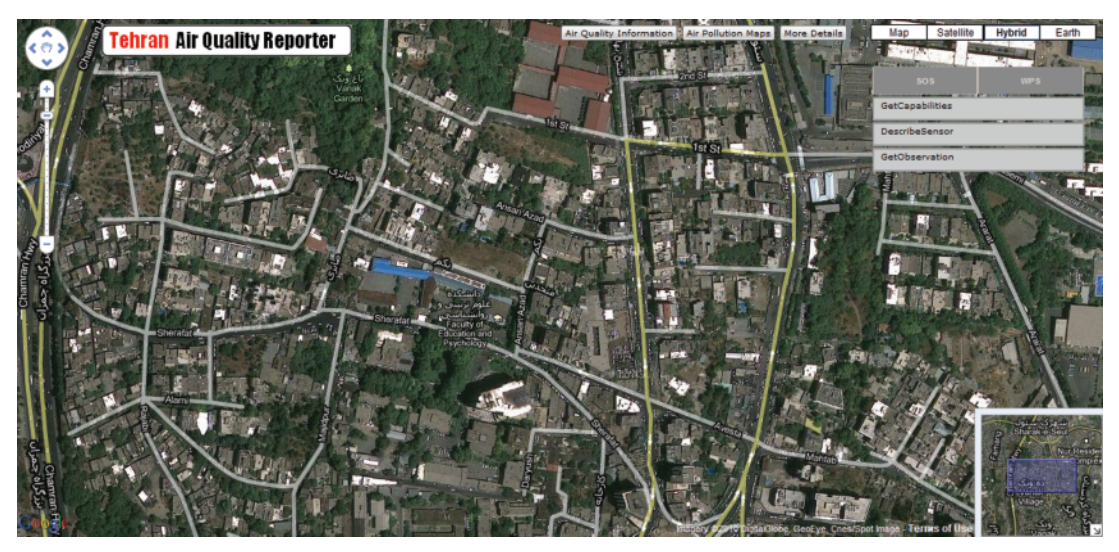

شكل ۶. واسط كاربر كزارشكر كيفيت هواي تهران

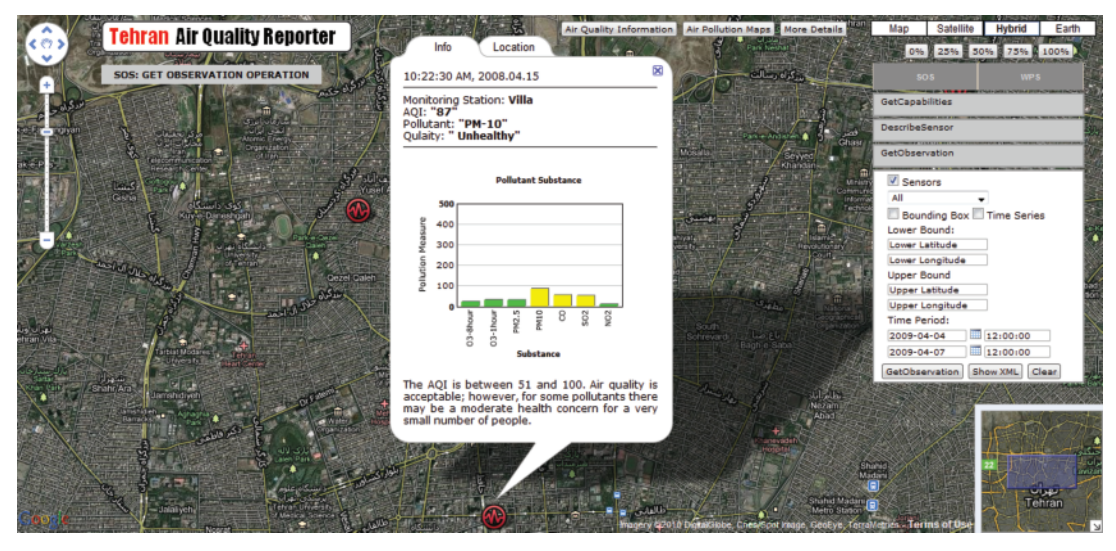

شكل ٧. نمايش ياسخ به درخواست GetObservation سرويس SOS، درج شده در ينجره اطلاعاتي Google Maps

\_WPS ییادهسازی شده شامل درون بـابی ْ، طبقــهبنــدی مجدد<sup>٢</sup>، برش ّ و توليد خروجي تـصوير در قالـب KML است. هنگامی که کاربر نقشه آلودگی هوا را درخواست می کند، یـک درخواسـت AJAX آمـاده مـیشـود و در قالب درخواست Execute به WPS ارسـال مـى گـردد.

- 1. Interpolation
- 2. Reclassification
- 3. Clip

اطلاعات بیشتر در مورد سنجنده و مشاهدات آن بـا کلیک بر روی هر علامت در دسترس قرار میگیرد. این فرایند با ارسال درخواست بـه SOS و WPS بـهمنظـور دریافت اطلاعات کیفیت هوا و نمودارها صورت می گیرد و بهوسیله بخش رابطه سرویس کنترل میشود. سپس دادهها در قالب HTML در ينجره اطلاعـاتى Google Maps نمایش داده می شوند.

در سوی دیگر، WPS نقشههای آلودگی هوا را بنا به درخواست ارائه می کند. فرایند تولید نقشه در سـرویس

سـبس، WPS درخواسـت بازيــابي مــشاهدات SOS از پایگاه داده را در قالب درخواست GetObservation به آن میفرستد. پس از دریافت دادههـا از SOS و انجـام محاسبات AQI، فرایند درون یابی مکانی انجام می گیرد (مختصات X و Y سنجنده بهعنوان پارامترهـای یکـم و دوم درون یابی، و مقدار AQI به عنوان پارامتر سوم آن در نظر گرفته میشود). در مرحله بعد، به منظـور ارائـه نقشههای آلودگی براساس استاندارد AQI، نقشه تولیـد شده براساس مقادیر مشخص (۵۰–۱۰ سـبز، ۱۰۰–۵۱: زرد، ۱۵۰–۱۰۱: نارنجی، ۲۰۰–۱۵۱: قرمز، ۳۰۰–۲۰۱: ارغوانی، ۵۰۰-۳۰۱: زرشکی) طبقهبندی مجدد مے گردد.

سیس، نقشه به دست آمـده بـا اسـتفاده از نقـشه منطقه مورد مطالعه (تهران) بريده مي شود و در مرحلـه آخر نقشههای تولیـد شـده در قالـب اسـتاندارد تـصویر نظیر PNG آماده مـیگـردد و آنگـاه در فایـل KML درج میشود. فایل KML بهصورت دوردست و بهواسطه WPS و از طريق HTTP GET در دسترس خواهد بـود. مؤلفه نمایشگر نقشه در لایه نمایش می تواند تصاویر را همراه با خصوصیات آنها نشان دهـد. در شـكل ۸ ارائـه نتايج پردازش WPS در Google Maps مـشخص شـده است.

### ۶- بحث و ارزیابی

مسئله اصلی در پیادهسازی سامانههای پردازش و ارائـه اطلاعات مکانی مانند گزارشگر کیفیت هـوای تهـران، زمان پاسخگویی و حجم دادههای مبادله شده در فرایندهای بازیابی دادهها، پردازش آنها و همچنین ارائه نتایج است. در صورتی که دادهها و موتورهـای پـردازش در شبکه بهصورت توزیع یافته ارائه شوند، این خــود بــه یکے از مهـمترین چـالشهـا در زمینـه سـامانههـای اطلاعات مكاني توزيع يافته تبديل مي گردد. بـهمنظـور ارزیابی فنی گزارشگر کیفیت هـوای تهـران از لحـاظ کارایی و انعطاف پذیری، آزمونی با استفاده از مـشاهدات سنجندههـای آلـودگی هـوای تهـران در فـروردین مـاه ١٣٨٩ صورت پـذيرفت. جـدول ١ حجـم تبـادل داده و زمان مورد نیاز را برای انتشار نقشه آلودگی هـوا و ارائـه مشاهدات سنجندهها در این سامانه نشان مـی۵هـد. در این آزمون، متوسط نتـایج مربـوط بـه ۱۰۰ فراخـوانی تـصادفي در ١٢ ايـستگاه پـايش آلـودگي هـوا در نظـر گرفته شـده و نتـايج براسـاس نـام سـنجنده، محـدوده جغرافیـایی، زمـان مـشاهده، و ترکیبـی از آن دو ارائـه گردیدهانـد. مـشاهدات سـنجندههـای مـستقر در ایـن ایستگاهها در پایگاه داده محلی مجزا ذخیره می شـوند و از طریق پادمانهای وب در دسترس خواهند بود.

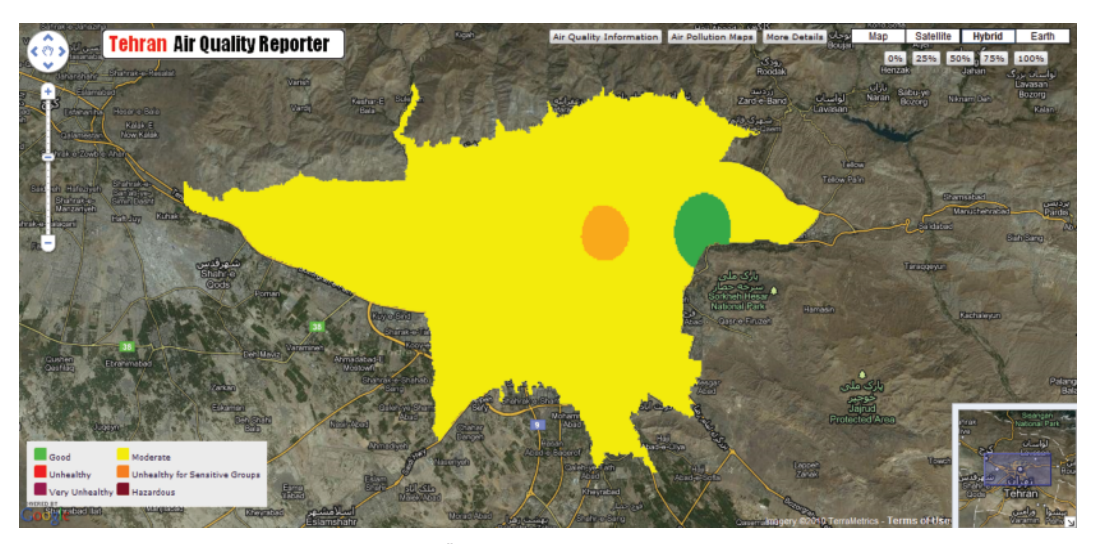

شكل ٨. نمايش نقشه توليد شده بهصورت آني بهوسيله WPS

سنجش از دور و GIS ایران سال دوم = شماره سوم = پاییز ۱۳۸۹ ارائه سرویسهای مکانی تعاملپذیر در نمایش و پردازش مشاهدات سنجندهها (مورد مطالعاتی: سنجندههای آلودگی هوای تهران)

| متوسط حجم تبادل دادهها<br>در ۱۰۰ فراخوانی (کیلوبایت) | متوسط زمان پاسخگویی در<br>۱۰۰ فراخوانی (میلی ثانیه) | عمليات انجام شده                                     |
|------------------------------------------------------|-----------------------------------------------------|------------------------------------------------------|
| Y/K                                                  | ٧٠                                                  | ارائه مشاهدات یک سنجنده                              |
| 419                                                  | ۴۴۲                                                 | ارائه مشاهدات تمامى سنجندهها                         |
| $Y/\Delta$                                           | ۱۰۹                                                 | ارائه مشاهدات بر اساس محدوده جغرافيايي               |
| $Y/\Delta f$                                         | ۷۲                                                  | ارائه مشاهدات بر اساس زمان مشاهده                    |
| $Y/Y\Delta$                                          | ۹۳                                                  | ارائه مشاهدات بر اساس محدوده جغرافیایی و زمان مشاهده |
| TVIF                                                 | ۲۰۱۰۰                                               | ا,ائه نقشه                                           |

جدول ۱. متوسط زمان پاسخگویی و حجم تبادل دادهها در گزارشگر کیفیت هوای تهران

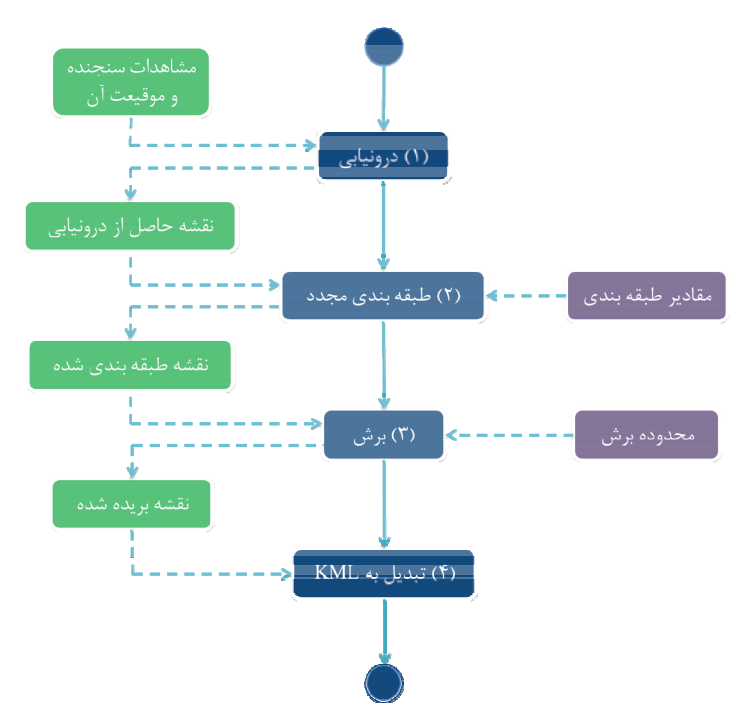

شکل ۹. نمودار توالی جریان کار در فرایند تولید نقشه آلودگی هوا

با توجه به نتيجه آزمـون، بيـشترين زمـان و حجـم دادههای مبادلهشده به فرایند تولید نقشههـای آلـودگی هوا مربوط مـیشـود. همـانطـور کـه در بخـش ۵ نیـز تــشريح گرديــد، عمليــات توليــد نقــشه، فراينــدى چندمرحلهای است، شامل پردازشهای مکانی پایـه کـه در قالب روال کاری<sup>۱</sup> در شـکل ۹ بیـان شـده اسـت. در نخستین مرحله، دادههای ورودی بهواسطه یادمانهای استاندارد و روشهای دسترسی متعاملل بازیابی مے شوند. سیس، پردازش اولیه <sup>۲</sup>بیر روی دادہھـا انجــام مے گیــرد و اطلاعــات ورودی فراینــد تولیــد نقــشه

آمادهسازی میشوند. در مرحله بعـد، عملیـات پـردازش مکـانی انجـام مـی گیـرد و نقـشه آلـودگی هـوا تولیـد مي گردد. سيس، تبديل قالب<sup>۳</sup>و استانداردسازي بر روي نقشه اعمـال مـی گـردد و در نهایـت نقـشه خروجـی بهواسطه پادمانهای استاندارد و روشهای دسترسی متعامل انتشار می یابد.

1. Workflow

3. Format

<sup>2.</sup> Pre-Processing

در این تحقیق، بهمنظور پیادهسازی آسانتر و بهبود کارایی، پردازشهای مختلف در قالب یک زنجیـره سـرویس ناشـفاف<sup>'</sup> طراحـی و پیـادهسـازی گردیـد. در زنجیرهسازی سرویس به روش ناشفاف، این زنجیـره در قالب سرویس پردازش مکانی به کاربر معرفی می شود و جزئیات مربوط به مراحل مختلـف پـردازش در اختيـار کـاربر قـرار نمـی گیـرد. در ایـن بـا ارسـال تنهـا یـک درخواست به سرویس WPS، مراحل مختلـف پـردازش انجام می گیرد و نتیجه نهایی به سرویس گیرنده ارسال مے گے دد. هے چنــد بــا اســتفاده از ایــن روش زمــان پاسخگویی سرویس کاهش می یابد و بر میزان بازدهی و کـارایی آن افـزوده مـی شـود، امـا سـرویس بـه مـوارد کاربردی خاص محدود م*ے گ*ردد و انعطـاف پـذیری <sup>۲</sup> و قابلیت استفاده مجدد از آن کاهش می یابد.

بهاری از پژوهشگرانی چون (Alameh, 2003) Stollberg and Zipf Friis-Christensen et al., 2007 2007, Zhao et al., 2007 و Foerster et al., 2009)، بهــره گیــری از روشهـــای شـــفاف<sup>۳</sup> (شـــکل ۱۰) و نیمهشفاف<sup>۴</sup> (شکل ۱۱) در طراحی زنجیـرهٔ سـرویس و ییادهسازی سرویس های پردازش مکـانی را، بـه منظـور افزايش انعطاف يذيري و قابليت استفاده مجدد سرويس، مطرح و پیشنهاد کردهاند.

در زنجیرهسازی سرویس به روش شیفاف، کیاربر بیا شناسایی سرویس های مکانی مورد نیاز از منابع مختلف، ترکیب سرویس ها و ایجاد روال های کاری را بـهصـورت دستی انجام میدهد. روال کار بـدین ترتیـب اسـت کـه کـاربر بـا مــشخص سـاختن تـوالى يـا ترتيـب اجـراى سرویس ها، ورودی هـا مــورد نظـر هــر سـرویس را وارد می کند و در انتهای عملیات آن سرویس، خروجی را بـه سرویس دیگری (بهعنوان ورودی) انتقـال مـیٖدهـد. بـا استفاده از این روش، بیشترین انعطافپذیری در ترکیب عملگرهای پردازشی بـه دسـت مـی آیـد؛ امـا تـراکنش پیوسته کاربر و سرویس اجتنابناپذیر است. به علاوه، با توجه به اینکه خروجی هـر مرحلـه از پـردازش، ورودی مرحله بعـدي بـهشـمار مـی٫رود، لـذا ارسـال یـی<ریـی

دادههای ورودی به سـرویس WPS، زمـان پاسـخگویی ـ و در نتيجـه زمـان ارائـه نتيجـه نهـاييـــ را افـزايش مىدھد.

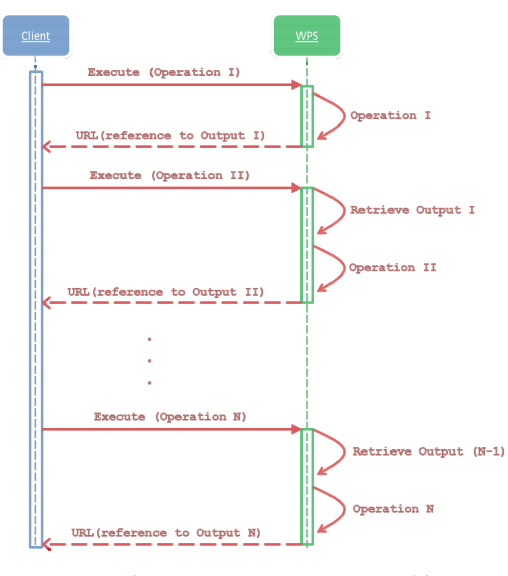

شکل ۱۰. زنجیره سرویس به روش شفاف

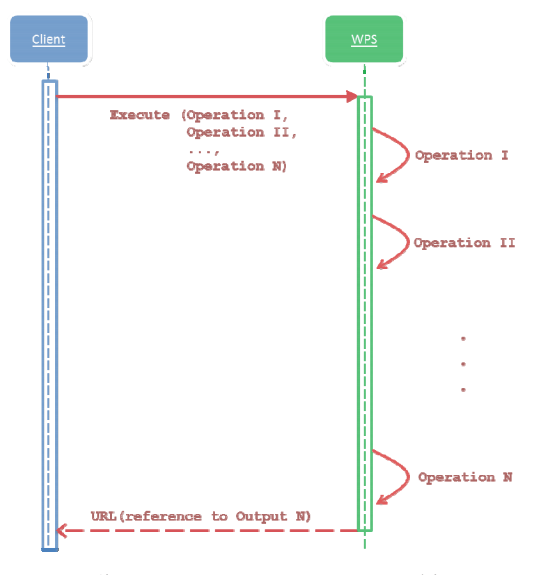

شکل ۱۱. زنجیره سرویس به روش نیمهشفاف

- 1. Opaque service chain
- 2. Flexibility
- 3. Transparent
- 4. Translucent

در روش نیمهشـفاف، امکـان تعریـف روال کـاری و ورودیها و خروجیها در قالب سرویس پردازش مکـانی برای کاربر فراهم میگردد، بهطوری که بهواسطه یک درخواست به سرويس WPS، زنجيره سرويس اجرا میشود و نیازی هـم بـه تـراکنش پـی در پـی کـاربر و سرویس در خلال اجرای درخواست نیست. درواقع، این روش حد واسط روشهای شفاف و ناشفاف محسوب می گردد. از آنجـا کـه بـا اسـتفاده از ایـن روش امکـان فراخوانی سرویسهای پردازشی پایه مستقر در زنجیـره سيرويس بيهصبورت ميستقل فبراهم مبي آييد، ليذا انعطاف پذیری حفظ می شود و سرویس های پایه قابلیت استفاده مجدد را خواهند داشت. از طرف دیگر، به علت كاهش عمليـات فراخـواني و بازيـابي متعـدد و كـاهش حجم تبادل داده، در مقایـسه بـا روش شـفاف، كـارايي بھبود مے یابد.

### ۷- نتیجهگیری

آلودگی هوا از مشکلات جدّی و اساسی زیستمحیطی شهرهای پرجمعیت بهشمار میآید. تهران نیز با جمعیتی حدود ۷/۵ میلیون نفر، از این قاعده مـستثنی نیست. بهمنظور مشاهده و اندازهگیری آلایندههای هـوا با استفاده از شبکههای سنجنده، سـازمانهـای متـولی (سازمان كنترل كيفيت هوا و سازمان محيط زيست) سـنجندههـای در محـل را در منـاطق آلـوده مـستقر کردهاند. شـبکههـای سـنجنده چـارچوبی را بـهمنظـور جمع آوري دادههـاي زمـان منـد و انتـشار اطلاعـات گردآوری شده ایجاد می کنند. این قابلیت، تصمیم گیران و مدیران و عموم مردم را قادر میسازد تا در دامنههای کاربردی زمان مند و بحرانی، به تصمیم گیریهای مـؤثر بپردازند. این امر می تواند در پیشگیری، کنترل و پاسخ به آلودگی هوا و مخاطرات بهداشتی و سلامتی آن مؤثر واقع گردد.

با وجود ایـن، اسـتفاده مـؤثر و مفیـد از مـشاهدات سنجندهها، به قابلیت دسترسی و نیز تلفیق و پردازش مجموعههای داده سنجنده، بـستگی مـی یابـد. در ایـن

تحقيق، يک معمـاري سـرويسگـرا بـهمنظـور تـسهيل دسترسی و پردازش و نمایش انواع مختلف سنجندهها و مــشاهدات ايجــاد گرديــد. همچنــين، چگــونگى رفــع چالشهای مکانی پیش رو با استفاده از وبسرویسهای مکــانی و اســتانداردهای OGC در قالــب روشــی بــاز و استاندارد مورد بررسی قرار گرفت. در این زمینه، سرویسهای استاندارد و تعاملپذیری به منظـور فـراهم آوردن سـازوكار ارائــه مــشاهدات ســنجنده و قابليــت پردازش مکانی در زمینه پایش محیطی طراحی شد و پیادهسازی گردید. این سرویسها در قالب یک سـامانه پایش محیطی به نـام گزارشـگر کیفیـت هـوای تهـران مستقر گردیدند. این سامانه، اطلاعات بیدرنگ کیفیت هـوا ,ا از طريــق SOS و نقــشههــاي آلــودگي هــوا ,ا بهواسطه سرویس WPS بهصورتی که موسوم است بـه «بنا به درخواست»، ارائه می کند. استانداردهای SWE و WPS و تکنولوژی وبسرویس بهمنظـور پیـادهسـازی مؤلفههای سامانه مورد استفاده قرار گرفتند. به کـار گیری ایـن اسـتانداردها، موجـب تعامـل بـذیری در سـامانههـای اطلاعـات مكـانی مـیشـود. از آنجـا كـه مشاهدات سـنجنده در قالب O&M و نتـايج يـردازش نقشه در قالب KML ارائـه مـي¢دنـد، تعامـل بـذيري دادەھا نيز مهيــا مــىشــود. بــەعــلاوه، چــون تكنولــوژى وبسرویس و واسطهای SOS و WPS بـه کـار گرفتـه شـدهانـد، مـشكل تعامـل بـذيري ميـان سـرويسهـا و سرویس گیرندهها نیز برطرف می گردد.

معماري پيشنهادي اين تحقيق، نه تنها فراهمآورندهٔ سرویس های مکانی برای ارائـه دادههـای مکـانی اسـت، بلکه قابلیت پردازش مکانی را نیز بهواسطه سرویسهای دوردست ممکن میسازد؛ و این خود می توانـد در رفع برخی از نیازهای مهم برنامههای کاربردی محیطی توزيع يافته مؤثر باشد. با استفاده از Google Maps API در پیادهسازی نمونه، نشان داده شد کـه بهـرهگیـری از تکنولوژیهای وب ۲ میتواند نقش و تأثیر عمـدهای در ارائه و نمایش دادههای مکانی بر روی اینترنت داشته باشد. با به کارگیری این تکنولوژیها، واسط کاربری

Service for Diverse Sensor Data based on Service. Web **ISPRS** Journal  $\alpha$ f Photogrammetry and Remote Sensing 64  $(2), 234-242.$ 

- Cox.  $S_{\cdot}$ 2007. **Observations** and **OpenGIS® Measurements,** Implementation Standard. Open Geospatial Consortium Inc. <http://www.opengeospatial.org/standards/b p> (visited on April 2010).
- Delin, K.A., and Jackson, S.P., 2001, The **Sensor Web: A New Instrument Concept,** In Proceedings of SPIE Symposium on Integrated Optics, San Jose, CA, January 2001.
- Di, L., Zhao, P., Yang, W., Yu, G., & Yue, P., 2005, Intelligent Geospatial Web Services, In Proceedings of IEEE International Geoscience and Remote Sensing Symposium, Seoul, South Korea, 25-29 July 2005.
- Fang, Y. M., Lin, L. Y., Huang, C. H., & Chou, T. Y., 2009, An Integrated Information System for Real Estate Agency-based on Service-Oriented Architecture, Expert Systems with Applications 36  $(8),$ 11039-11044.
- T., Lehto, L., Sarjakoski, T., Foerster, Sarjakoski, L. T., & Stoter J., 2009a, Map Generalization and Schema Transformation of Geospatial Data Combined in A Web Service Context, Computers, Environment and Urban Systems 34 (1), 79-88.

سامانه بهخوبی و با کاربرد آسان طراحی گردیده است، بهطوری که مشکلات دسترسی عموم به سامانه تکوین و توسعه یافته ,ا برطرف مے سازد.

بهمنظور اف زایش بازدهی و کسارایی سسامانه پیشنهادی، مطالعه بر روی آنتولوژی و استانداردهای آن با هدف رفع عدم تعامل پذیری معنایی و تلفیق دادههای مكـاني وايجـاد سـرويسهـاي مكـاني توزيــع يافتــه تعامـل يــذير در قالـب يــک زنجيــره ســرويس توصــيه مے گــردد. از آنجــا کــه تکنولــوژی وبســرویس و وب سرویس های OGC مستقیماً سازگار نیستند، پررس*ی* راوحل های موجـود و ارائـه راهکـار مناسـب بـهمنظـور برقراری تعامل پذیری کامل میان وبسرویس هـای IT و GIS در جارجوب SWE پیشنهاد می شود.

۸- منابع

- Alameh, N., 2003, Chaining Geographic **Information Web Services, IEEE Internet** Computing 7 (5), 22–29.
- Amirian, P., Alesheikh, A.A. & Bassiri, A., 2010. Standards-based. Interoperable Services for Accessing Urban Services Data for The City of Tehran, Computers, Environment and Urban Systems 34 (4), 309-321.
- Atash, F., 2007, The Deterioration of Urban **Environments in Developing Countries:** Mitigating the Air Pollution Crisis in Tehran, Iran, Cities 24 (6), 399-409.
- Chang, Y. S. and Park, H. D., 2006, XML Web Service-based Development Model for Internet GIS Applications, International Journal of Geographical Information Science 20 (4), 371-399.
- Chen, N., Di, L., Yu, G., & Min, M., 2009, A. **Flexible Geospatial Sensor Observation**
- Foerster, T., Schaeffer, B., Brauner, J., & Jirka, S., 2009b, **Integrating OGC Web Processing Services into Geospatial Massmarket Applications**, In Proceedings of the International Conference on Advanced Geographic Information Systems & Web Services, Cancun, Mexico, 1-7 February 2009.
- Friis-Christensen, A., Ostländer, N., Lutz, M., & Bernard, L., 2007, **Designing Service Architectures for Distributed Geoprocessing: Challenges and Future Directions**, Transactions in GIS 11 (6), 799–818.
- Gao S., Mioc D., Yi X., Anton F., Oldfield E., and Coleman D. J., 2009, Towards Webbased Representation and Processing of Health Information, International Journal of Health Geographics 8(3).
- Granell, C., Díaz, L., & Gould, M., 2009, **Service-Oriented Applications for Environmental Models: Reusable Geospatial Services**, Environmental Modelling & Software 25 (2), 182-198.
- Gurjar, B.R., Butler, T.M., Lawrence, M.G., and Lelieveld, J., 2008, **Evaluation of Emissions and Air Quality in Megacities,** Atmospheric Environment 42 (7), 1593–1606.
- Horsburgh, J. S., Tarboton, D. G., Piasecki, M., Maidment, D. R., Zaslavsky, I., Valentined, D., & Whitenack, T., 2009, **An Integrated System for Publishing Environmental Observations Data**, Environmental Modelling & Software 24 (8), 879-888.
- Huang, C. H., Chuang, T. R., Deng, D. P., & Lee, H. M., 2009, **Building GML-native Web-based Geographic Information Systems**, Computers & Geosciences 35 (9), 1802-1816.
- Lanig, S., and Zipf, A., 2009, **Interoperable Processing of Digital Elevation Models in Grid Infrastructures,** Earth Science Informatics 2, 107–116.
- Lemmens, R., Wytzisk, A., de By, R., Granell, C., Gould, M., & van Oosterom, P., 2006, **Integrating Semantic and Syntactic Descriptions to Chain Geographic Services,** IEEE Internet Computing 10 (5), 42–52.
- Lutz, M., 2007, **Ontology-based Descriptions for Semantic Discovery and Composition of Geoprocessing Services**, Geoinformatica 11 (1), 1–36.
- McCarthy, J. D., Graniero, P. A., & Rozic, S. M., 2008, **An Integrated GIS-Expert System Framework for Live Hazard Monitoring and Detection,** Sensors 8, 830-846.
- Mineter, M.J., Jarvis, C.H., & Dowers, S., 2003, **From Stand-Alone Programs towards Grid-Aware Services and Components: A Case Study in Agricultural Modelling with Interpolated Climate Data**, Environmental Modelling & Software 18 (4), 379–391.
- Na, A., and Priest, M., 2007, **Sensor Observation Service**, **OpenGIS®** Implementation Standard, Open Geospatial

Consortium Inc. <http://portal. opengeospatial.org/files/?artifact\_id=26667> (visited on April 2010).

- Percivall, G., Reed, C., Leinenweber, L., Tucker, C., & Cary, T., 2008, OGC Reference Model, Open Geospatial Consortium Inc. < http://portal.opengeospatial.org/files/?artifac t id=3836> (visited on April 2010)
- Poorazizi, E., Alesheikh, A. A., Amini, M., 2010, **The Use of Web Services Technology for Mapping and Sharing Environmental Information in Virtual Globe Applications**, International Review on Computers and Software 5 (3). Programmable Web, 2010.<http://www. programmableweb.com/>.
- Pummakarnchana, O., Tripathi, N., & Dutta, J., 2005, **Air Pollution Monitoring and GIS Modeling: A New Use of Nanotechnology Based Solid State Gas Sensors**, Science and Technology of Advanced Materials 6, 251–255.
- Ramachandran, R., Christopher, S.A., Movva, S., Li, X., Conover, H.T., Keiser, K.R., Graves, S. J., & McNider, R.T., 2005, **Earth Science Markup Language: A Solution to Address Data Format Heterogeneity Problems in Atmospheric Sciences**, Bulletin of the American Meteorological Society 86 (6), 791–794.
- Schut, P., 2007, **OpenGIS® Web Processing Service**, Open Geospatial Consortium Inc. <http://www.opengeospatial.org/standards/w ps> (visited on April 2010).
- Stollberg, B., and Zipf, A., 2007, **OGC Web Processing Service Interface for Web Service Orchestration- Aggregating Geoprocessing Services in a Bomb Threat Scenario**, In J. M. Ware and G. E. Taylor (Eds.), Lecture Notes in Computer Science: Web and Wireless Geographical Information Systems (pp. 239-251). Berlin Heidelberg: Springer-Verlag.
- Tao, V., Liang, S. H., Croitoru, A., Haider, Z. M., & Wang, C., 2003, **GeoSWIFT- An Open Geospatial Sensing Service for Sensor Web**, In GeoSensor Network Workshop, Portland, USA, November 2003.
- United Nations Department of Economic and Social Affairs/Population Division, 2005 **World Urbanization Prospects: The 2005 Revision**, New York. Accessed on the internet.<http://esa.un.org/unup/index.asp?p anel=1>. (visited on April 2010).
- Yue, P., Di, L., Yang, W., Yu, G., & Zhao, P., 2006, **Path Planning for Chaining Geospatial Web Services**, W2GIS 2006, LNCS 4295, Springer-Verlag, Berlin Heidelberg, 214–226.
- Zaslavsky, I., Valentine, D. & Whiteaker, T., 2007, **CUAHSI WaterML,** OGC Discussion Paper OGC 07-041r1. <http://www.opengeospatial.org/standards/d p> (visited on April 2010).
- Zhao, P., Yu, G., & Di, L., 2007, **Geospatial Web Services**, In B. N. Hilton (Ed.), Emerging Spatial Information Systems and Applications. Idea Group Publishing, Hershey, pp. 1-35